# **Zwei Apps auf einem Tablet gleichzeitig nutzen**

Auf vielen Tablets ist es möglich, zwei Apps nebeneinander zu nutzen.

### **Apple iPad**

Bei iPads nennt sich die Funktion Splitscreen. Das Vorgehen ist in folgendem Video beispielhaft beschrieben. Man findet aber im Internet noch viele weitere Anleitungen und Videos dazu.

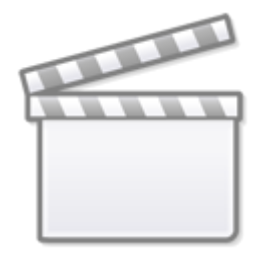

**[Video](http://www.youtube-nocookie.com/embed/SgxwSj8gz3s)**

#### **Samsung Tablet**

Bei Samsung Tablets nennt sich die Funktion Multi-Window, welche in folgendem Video beschrieben wird. Auch hier findet man weitere noch genauere Anleitungen und Videos im Internet.

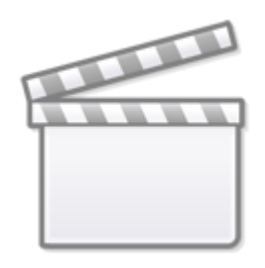

## **[Video](http://www.youtube-nocookie.com/embed/AcwZpQXE9t8)**

#### **Andere Android-Tablets**

Auch bei vielen weiteren Tablets ist es möglich, zwei Apps nebeneinander zu nutzen. Dazu findet man Anleitungen oder Videos im Internet, wenn man nach dem Tablet-Modell und Splitscreen bzw. Multi-Window im Internet sucht.

From: <http://digital.thg-noe.de/>- **THG Nördlingen - DIGITAL**

Permanent link: **<http://digital.thg-noe.de/doku.php?id=unterricht:splitscreentablet>**

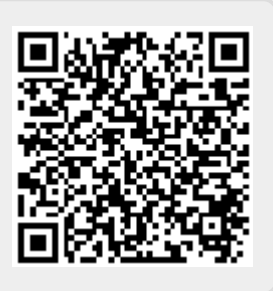

Last update: **2021/02/13 06:49**